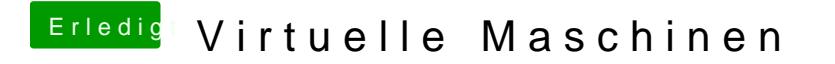

Beitrag von THomasMac22 vom 28. März 2013, 09:30

nun kommt Can´t find /mach\_kernel

Ich dachte mir schon das es so kommen wird.